# Cheatography

s of Errors and Example

# CS1010S Finals Cheat Sheet by [otkl](http://www.cheatography.com/otkl/) via [cheatography.com/179565/cs/38302/](http://www.cheatography.com/otkl/cheat-sheets/cs1010s-finals)

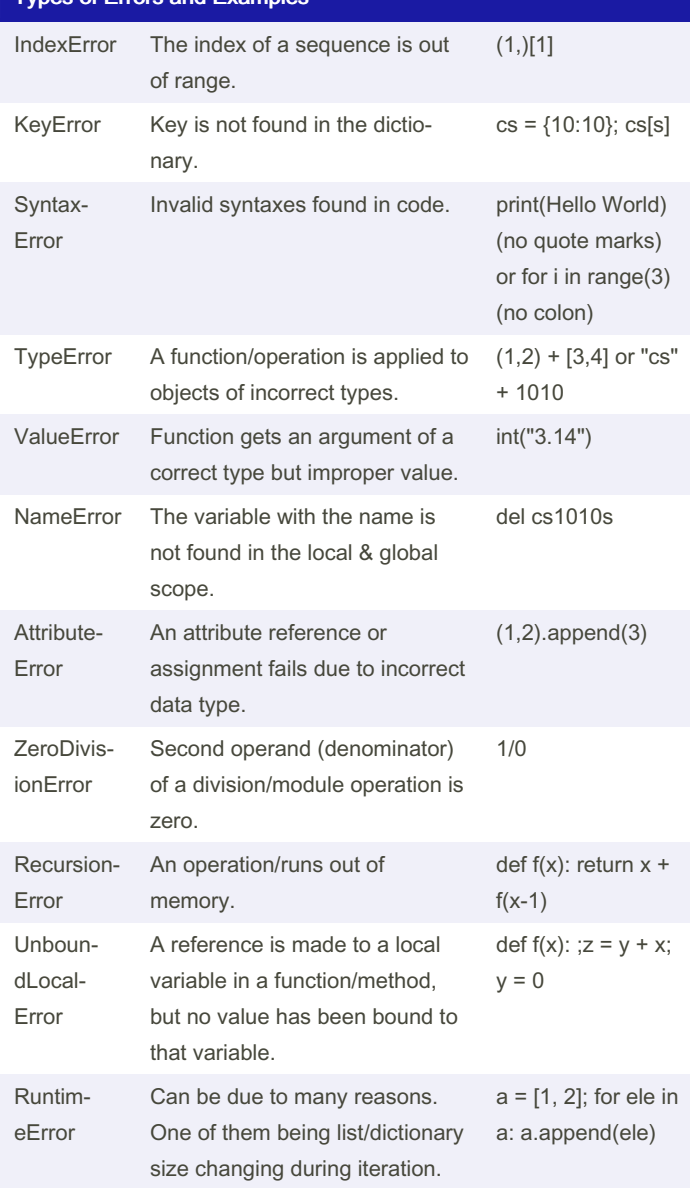

## Defining Custom Errors

class CustomError:

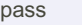

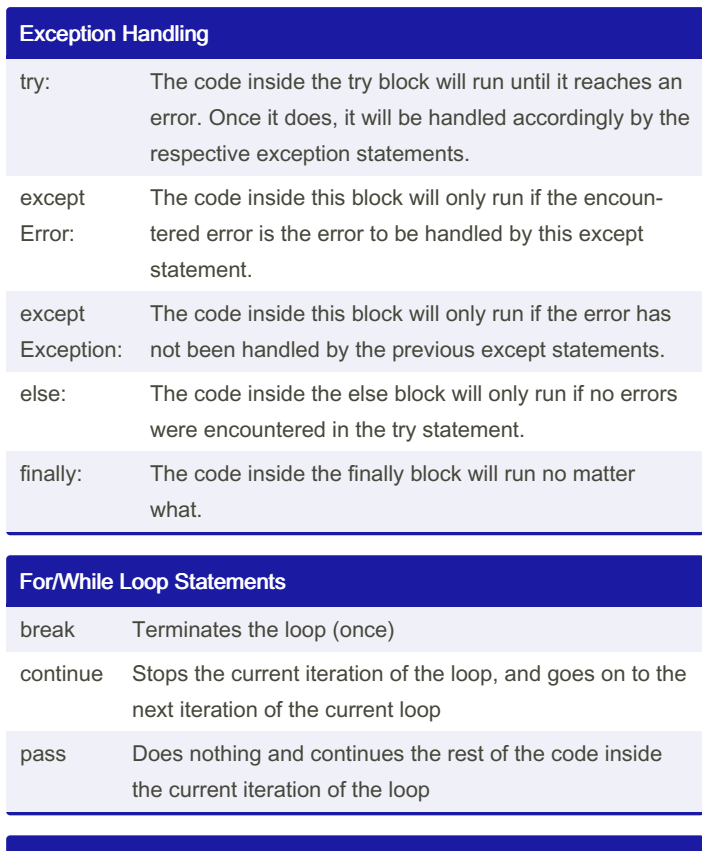

# List shallow copies (list.copy(), list[:])

 $0 = [1, 2]$ a.append (a)  $b = a \cdot copy(1)$  $Q[2] = 0$  $print(a) => [1,2,0]$  print(b)=>[1,2,[1,2,07]

#### List and dictionary functions

string.sp lit(sep) Splits the string into a list by the seperator, which by default is "". "CS1010S".spli‐ t("1") == ["CS", "0", "0S]

#### By otkl

[cheatography.com/otkl/](http://www.cheatography.com/otkl/)

Not published yet. Last updated 20th April, 2023. Page 1 of 2.

Sponsored by ApolloPad.com Everyone has a novel in them. Finish Yours! <https://apollopad.com>

# CS1010S Finals Cheat Sheet by [otkl](http://www.cheatography.com/otkl/) via [cheatography.com/179565/cs/38302/](http://www.cheatography.com/otkl/cheat-sheets/cs1010s-finals)

# Cheatography

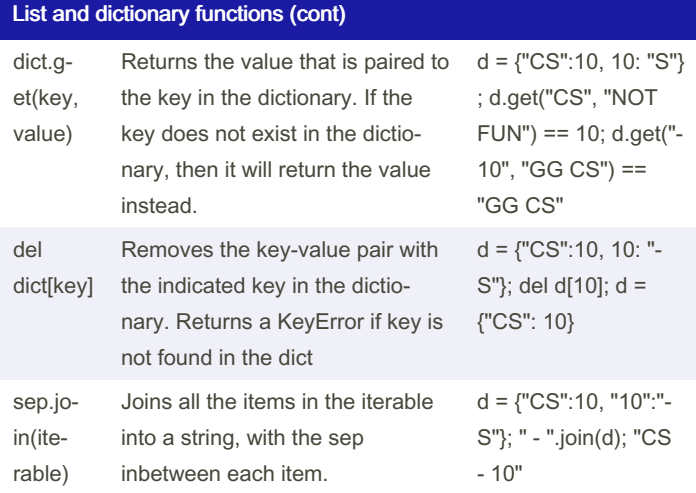

### Passcode locking

def lock(obj, passcode):  $o = obj.copy()$ o.clear()  $o$ ["locked"] = lambda x: o if  $x = p$ asscode else False def unlock(obj, passcode): o = obj["locked"] (passcode) if o != False: obj.clear() obj.update(o)

### Orders of Growth (OOG)

 $O(1) < O(\log n) < O(n) < O(n \log n) < O(n^2) < O(2^n) < O(n^n)$ O(1): Indexing, replacing variable name O(log n): Constantly halving/doubling a number (depending on direction) O(n): Going through the whole tuple/string (for loop/recursion)  $O(n^2)$ : Going through the whole tuple once for each element (Usually nested for loop)  $O(2^n)$ : The tree splits into 2/x number of branches for each level (Usually for recursion tree) Sample Answer: Time: O(n), there is a total of n recursive calls. Space: O(n), there is a total of n recursive calls, and each call will take up space on the stack. Time: O(n), the loop will iterate n times. Space: O(1), no extra memory is needed because the variables are overwritten with the new values. String slicing and concatenation takes O(n) time as well

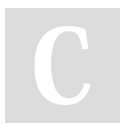

By otkl

[cheatography.com/otkl/](http://www.cheatography.com/otkl/)

Not published yet. Last updated 20th April, 2023. Page 2 of 2.

# Sponsored by ApolloPad.com Everyone has a novel in them. Finish Yours! <https://apollopad.com>

## Boolean Values

False evaluates to 0; int(False) == 0, while True evaluates to 1;  $int(True) = 1$ 

On the other hand, any empty string, tuple, list, dict etc ("", (), [], {}), value 0 and None all evaluates to False; bool(0/None/""/()/[]/{}) = False, and any other expression will evaluate to True; bool(1/-95/"C‐ S1010S is fun"/("C", "S", "S", "U", "C", "K", "S") = True

## Checking data type

1. type(value) == Type

2. isinstance(value, Type)